## $\equiv$ edu@SUSU Помощь • Русский (ru) •

## Вы не вошли в систему (Вход)

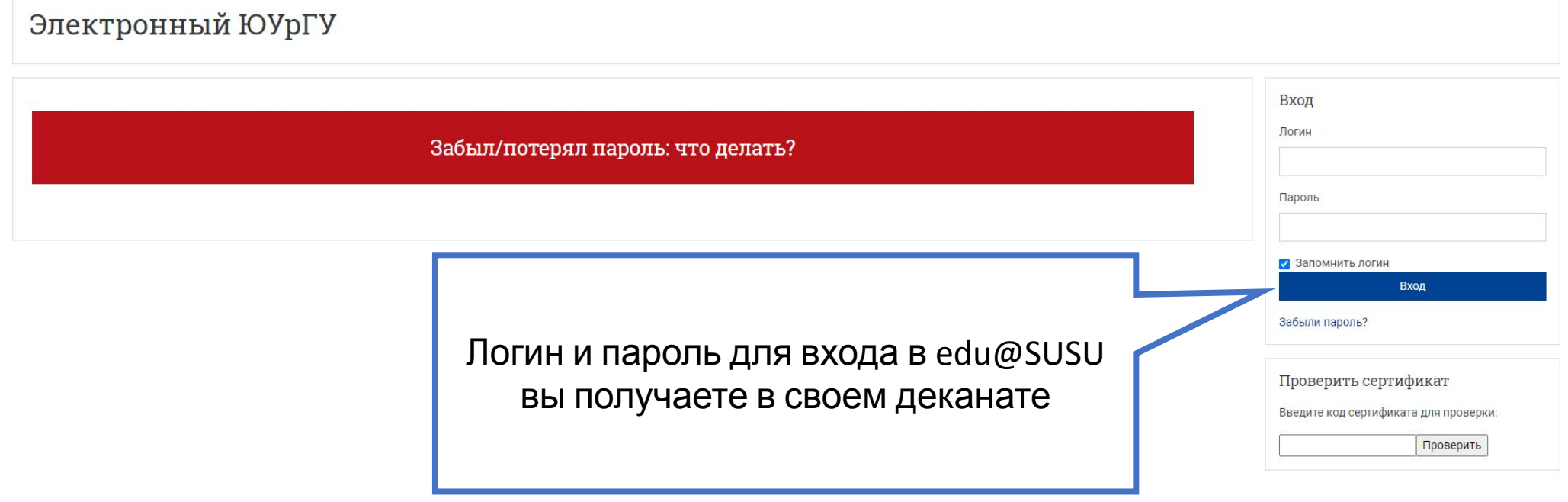

## **Как выполнить тест?**

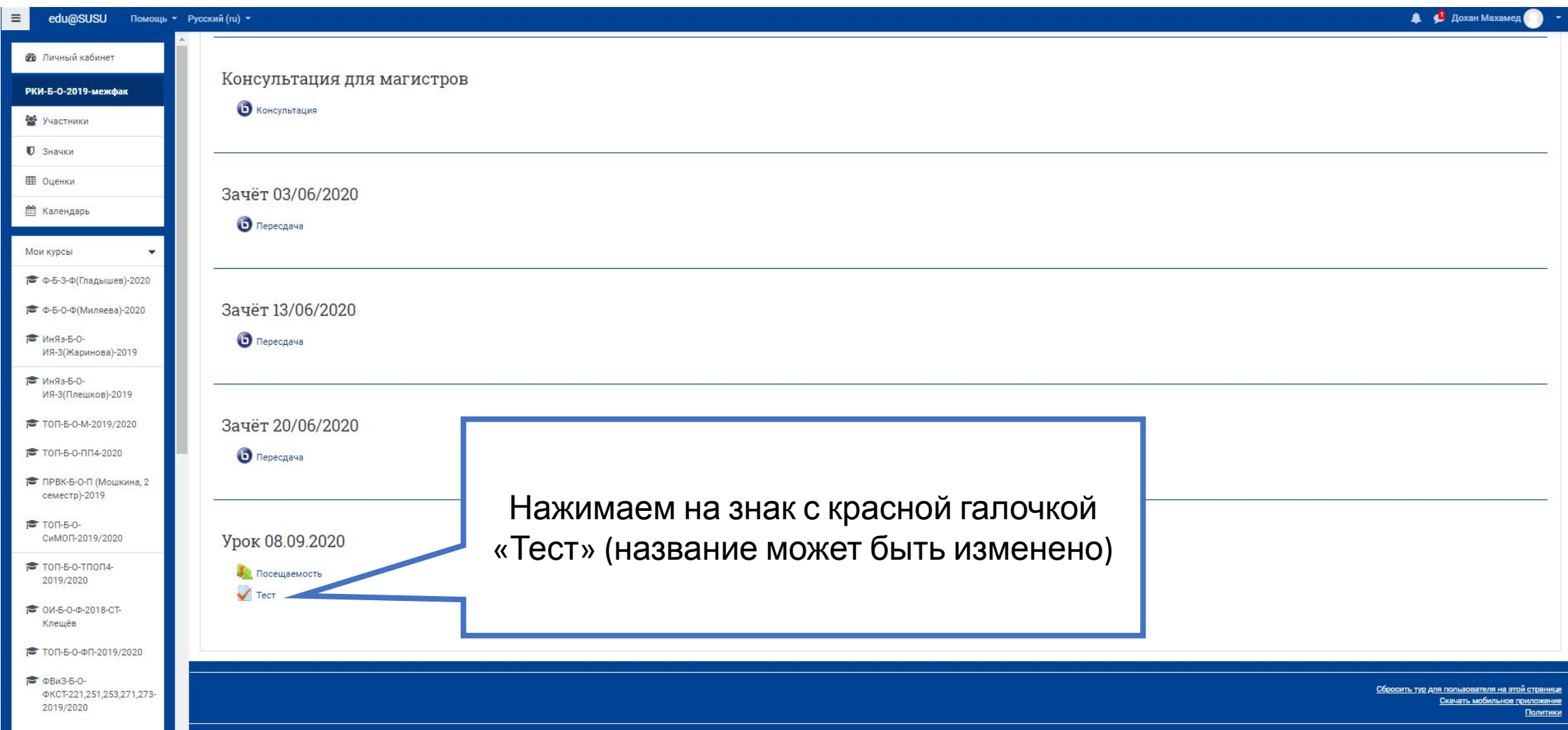

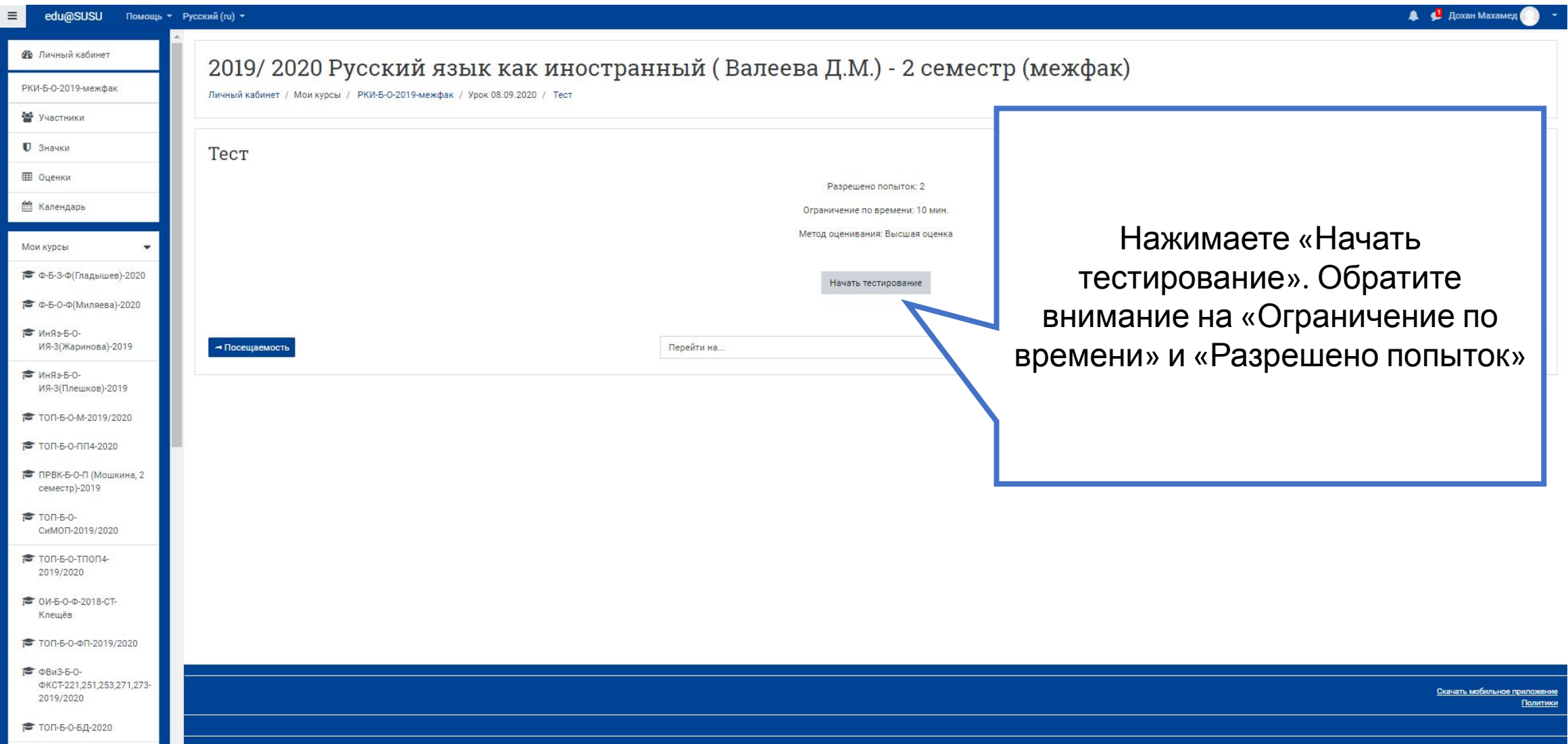

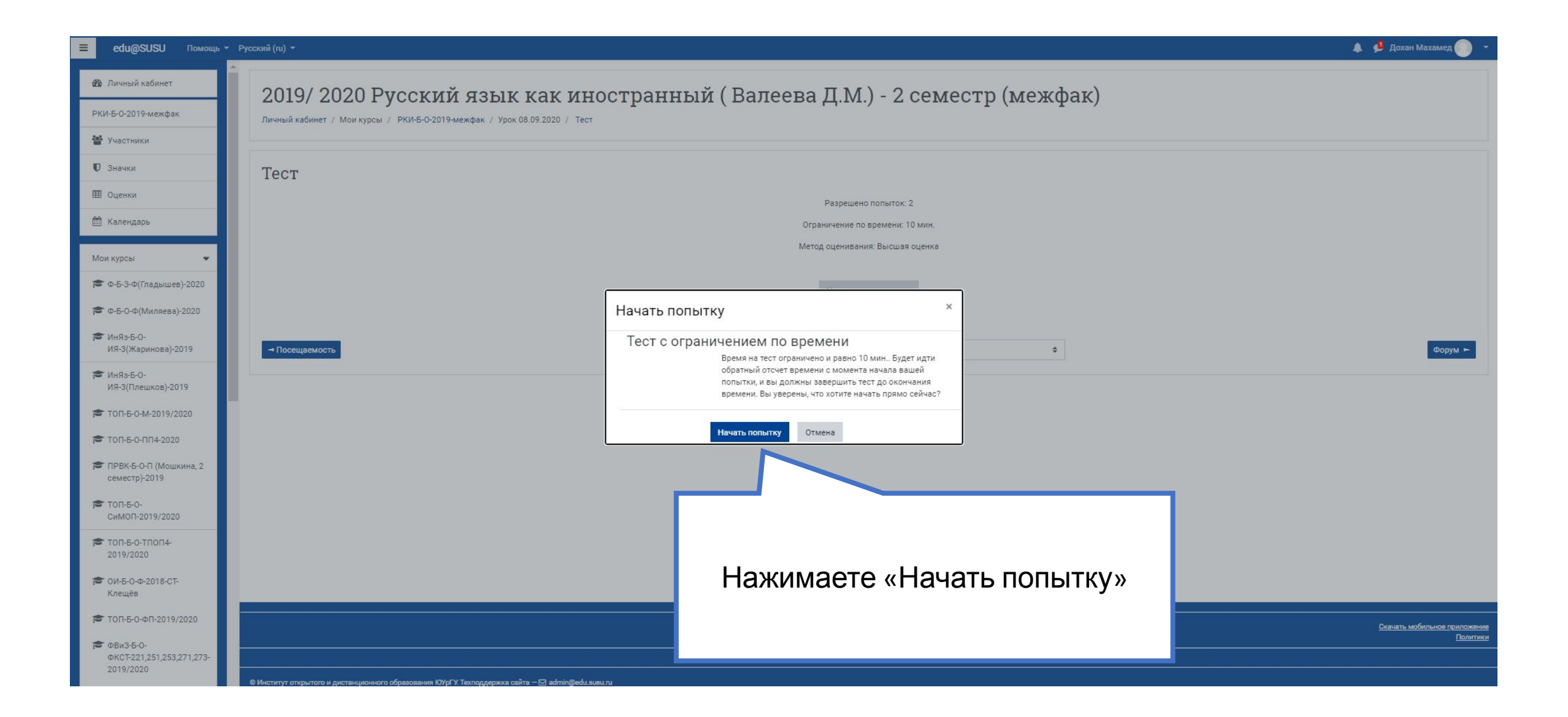

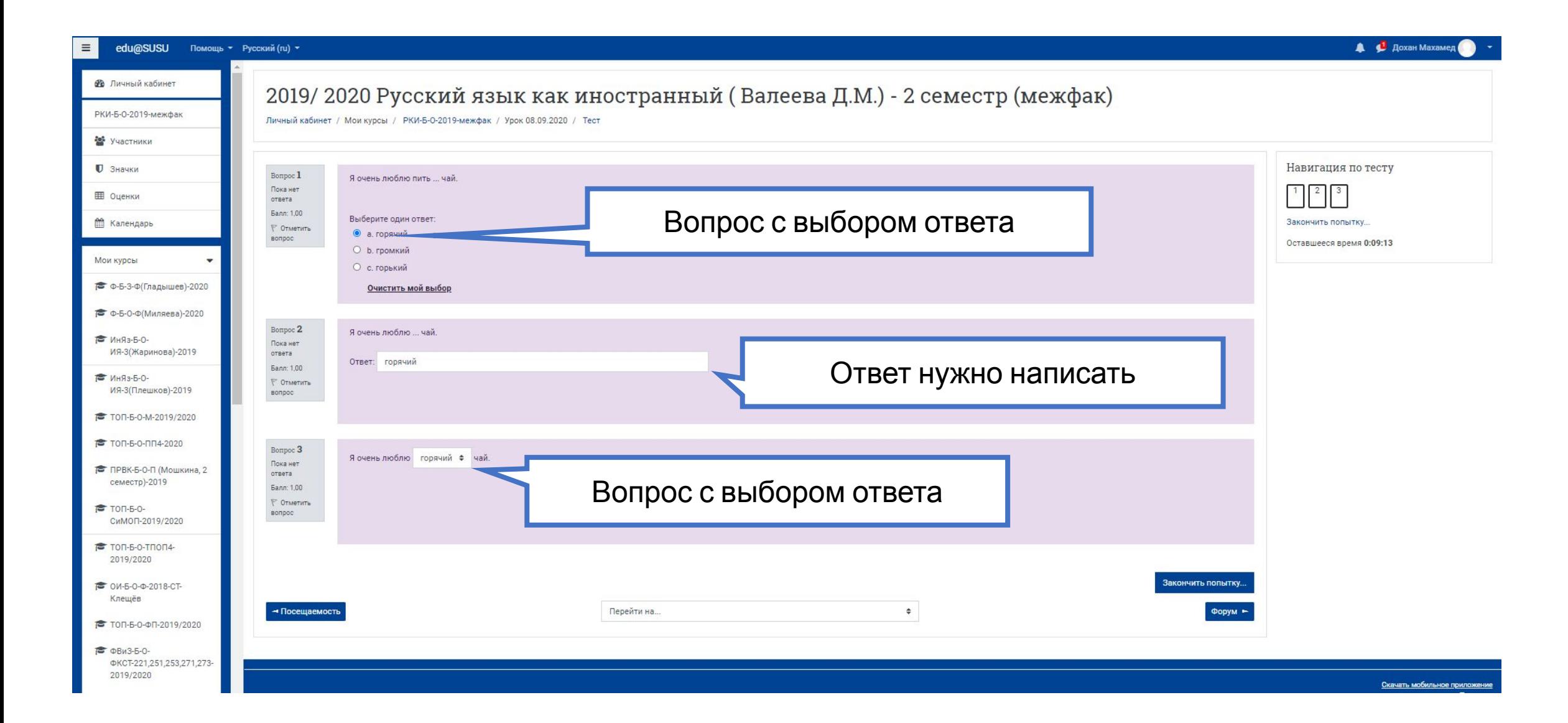

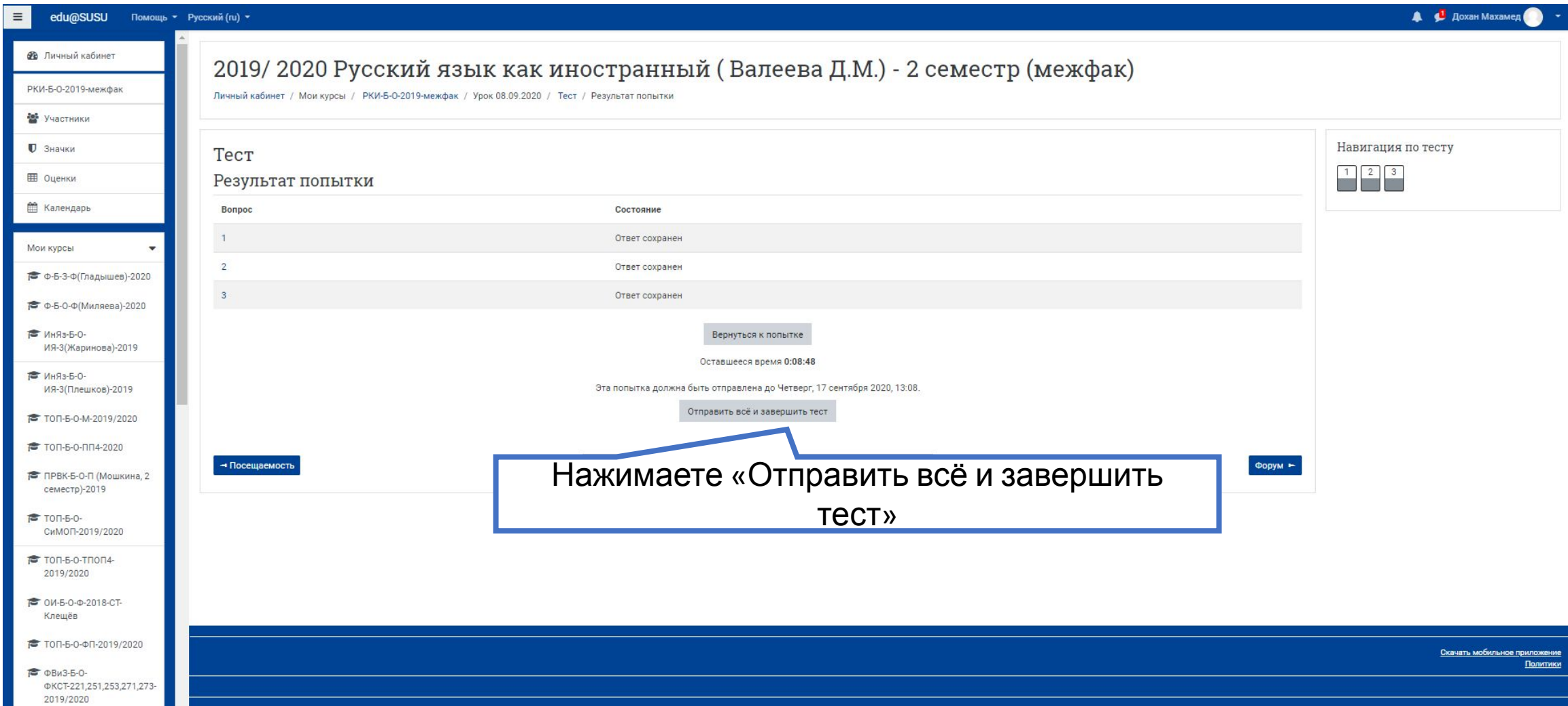

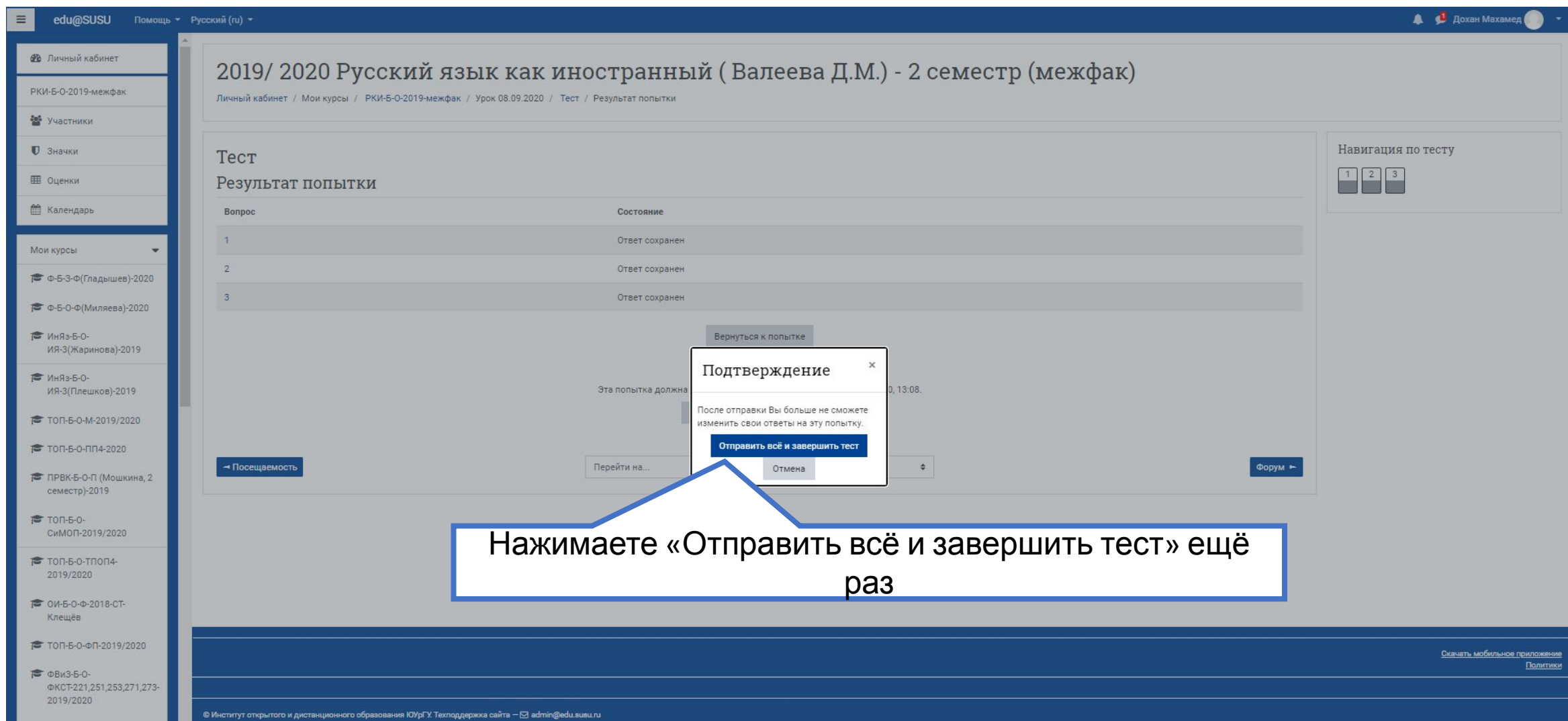

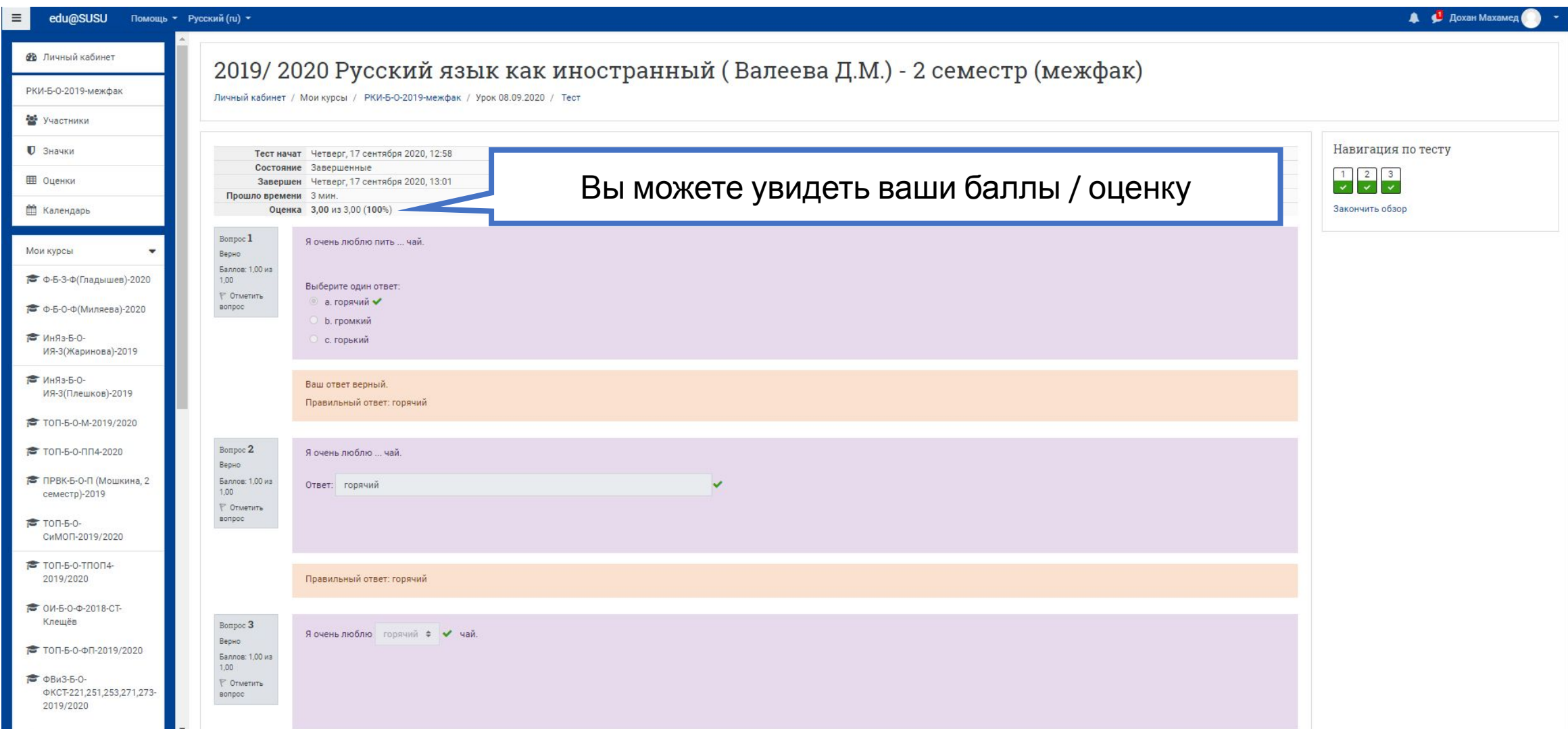